## **Install the tutorial of(MSI RTX2070 GAMING Z)**

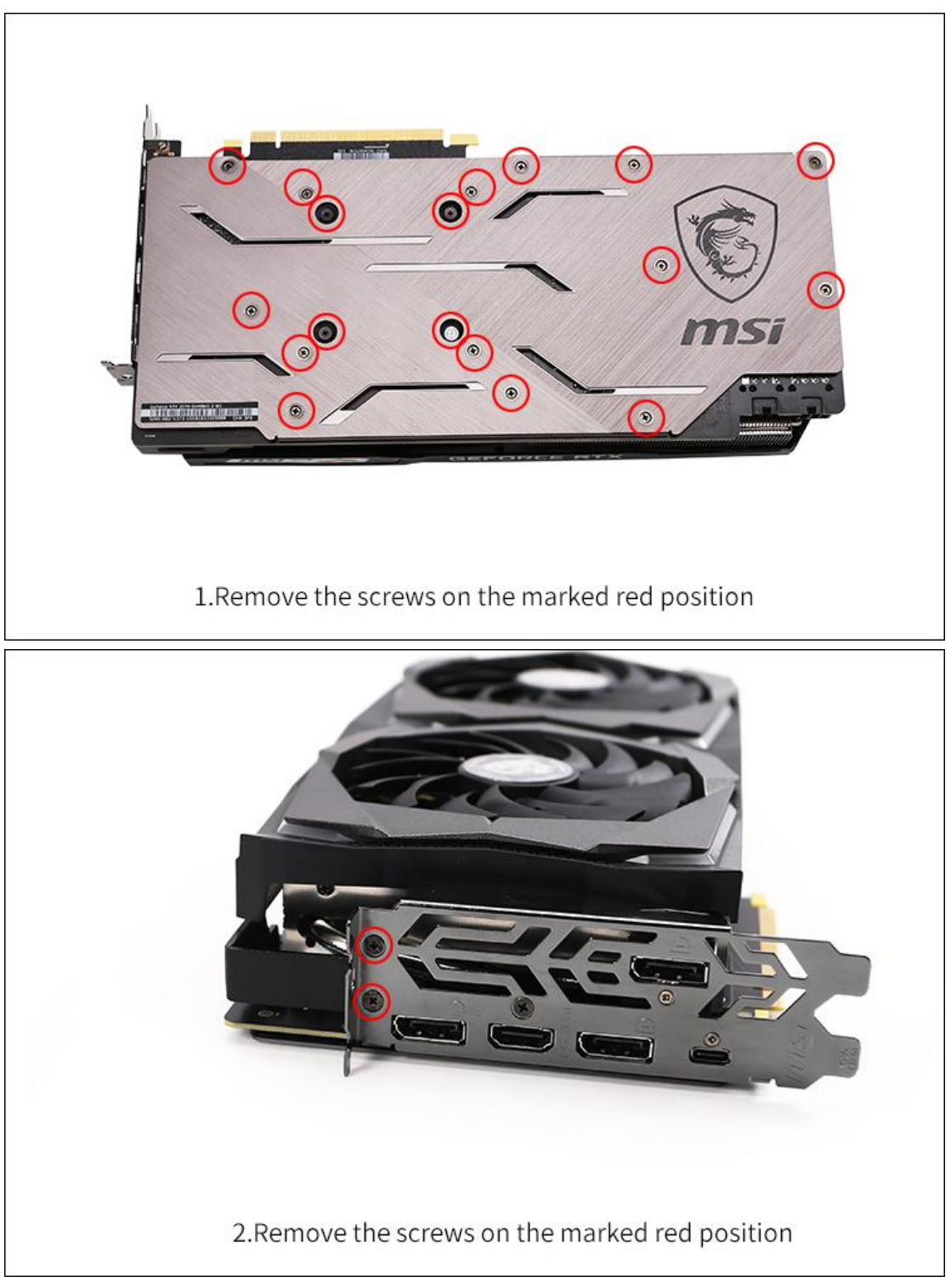

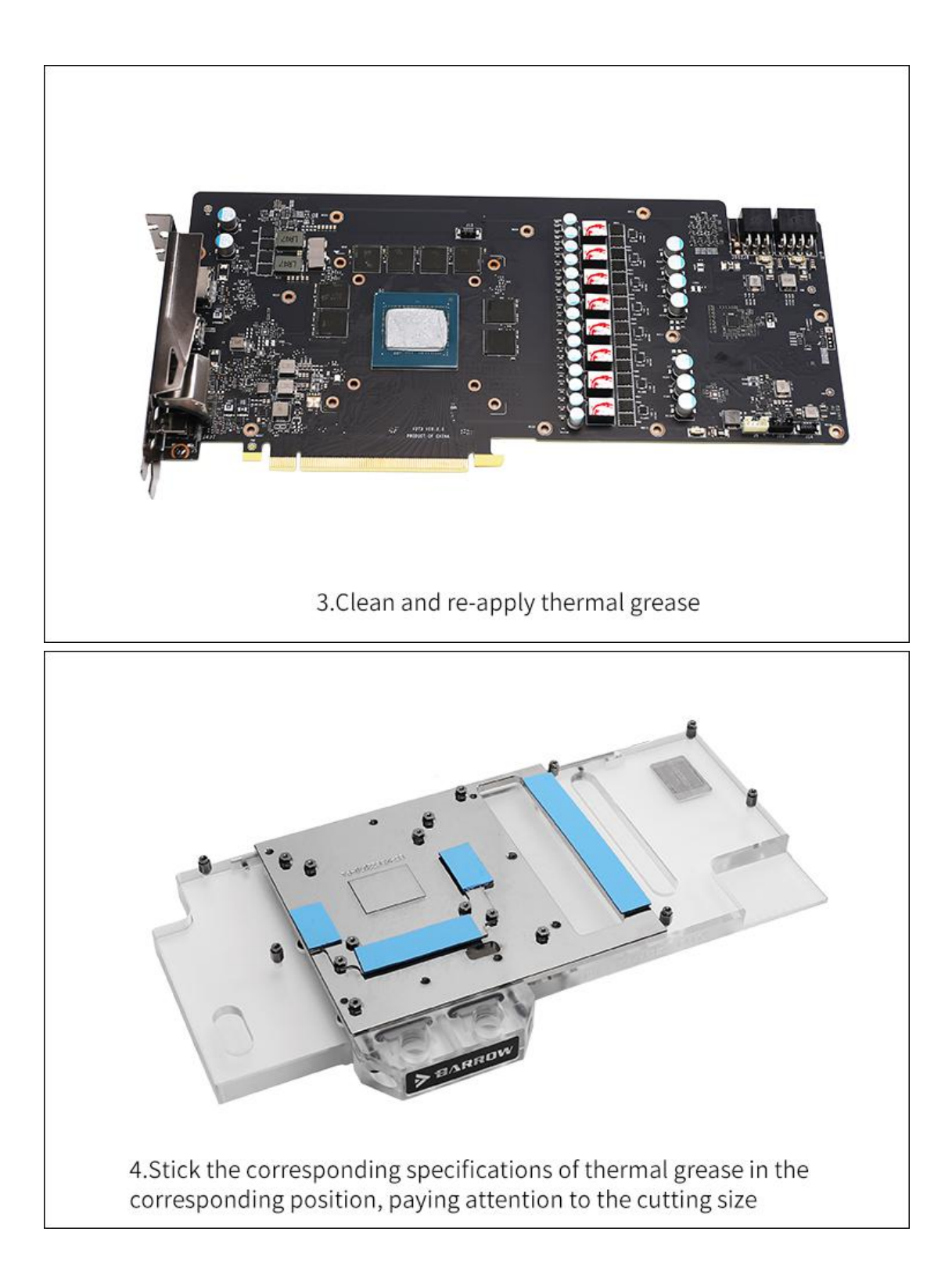